## **What are my options?**

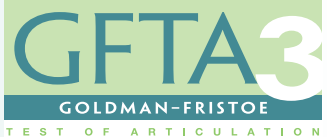

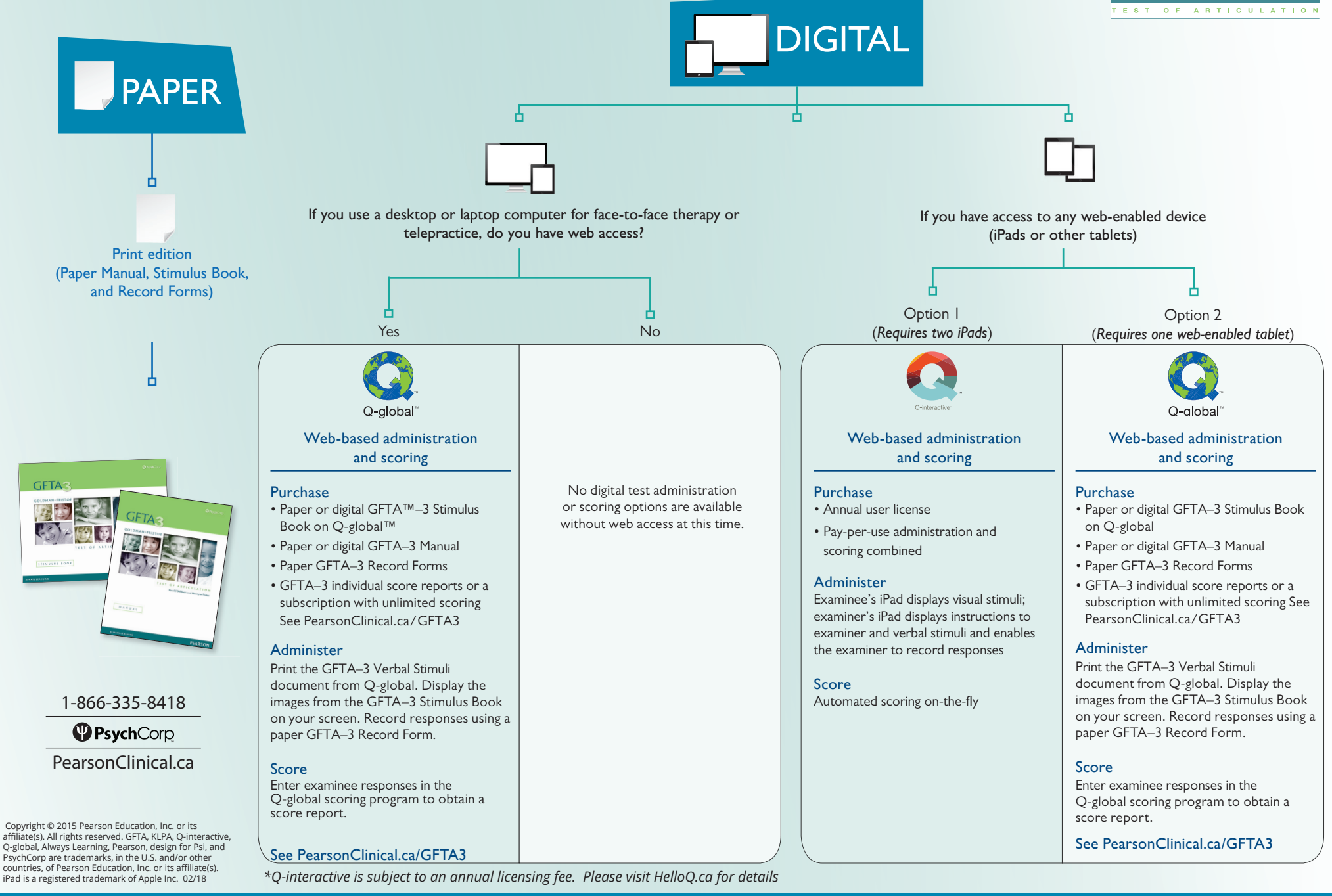

## **ALWAYS LEARNING**

## **PEARSON**